© 2023, CyberData Corporation, ALL RIGHTS RESERVED 931602C Quick Reference Quick Reference 931602C © 2023, CyberData Corporation, ALL RIGHTS RESERVED

## Wall Mounting Options

# Gang Box Mounting Options

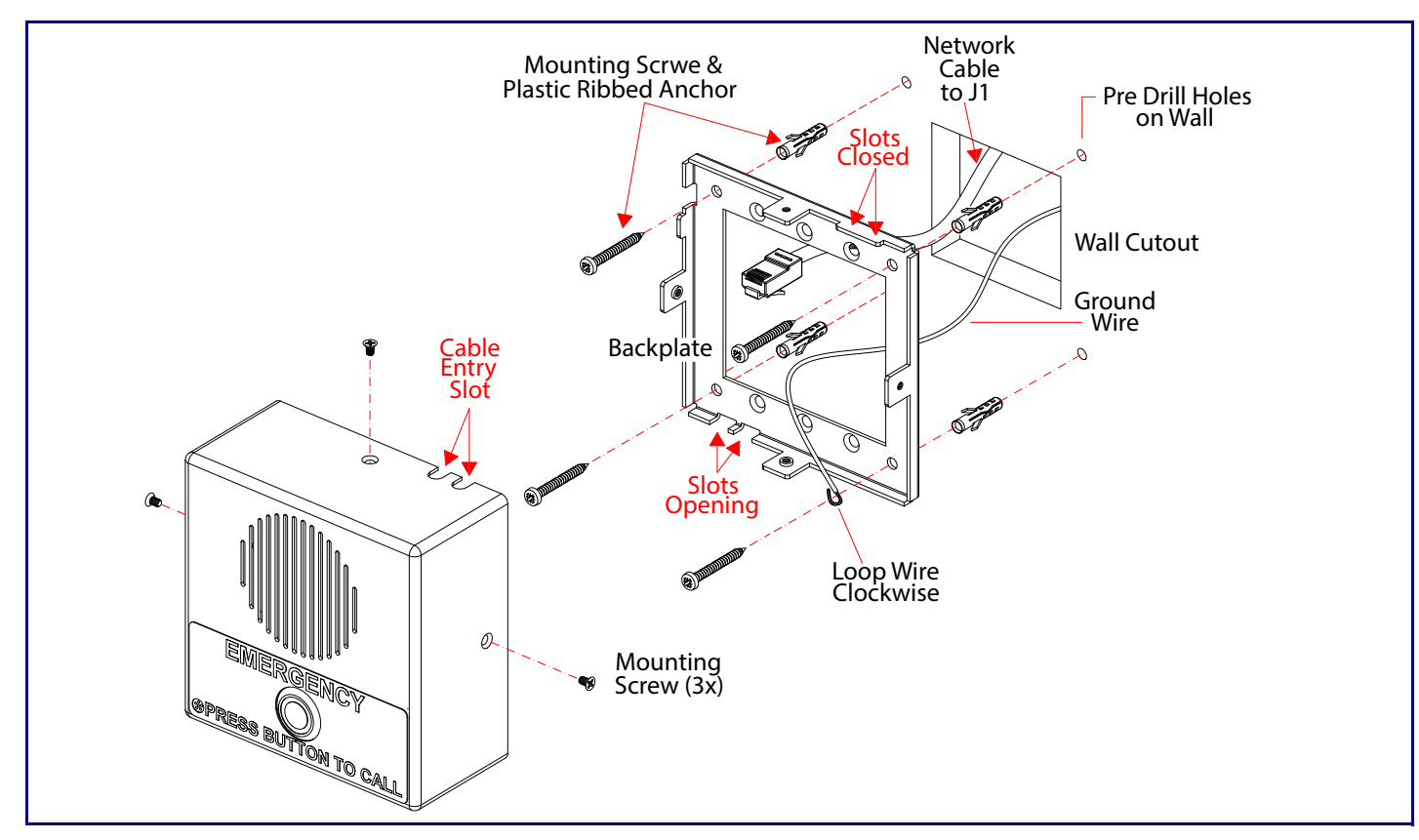

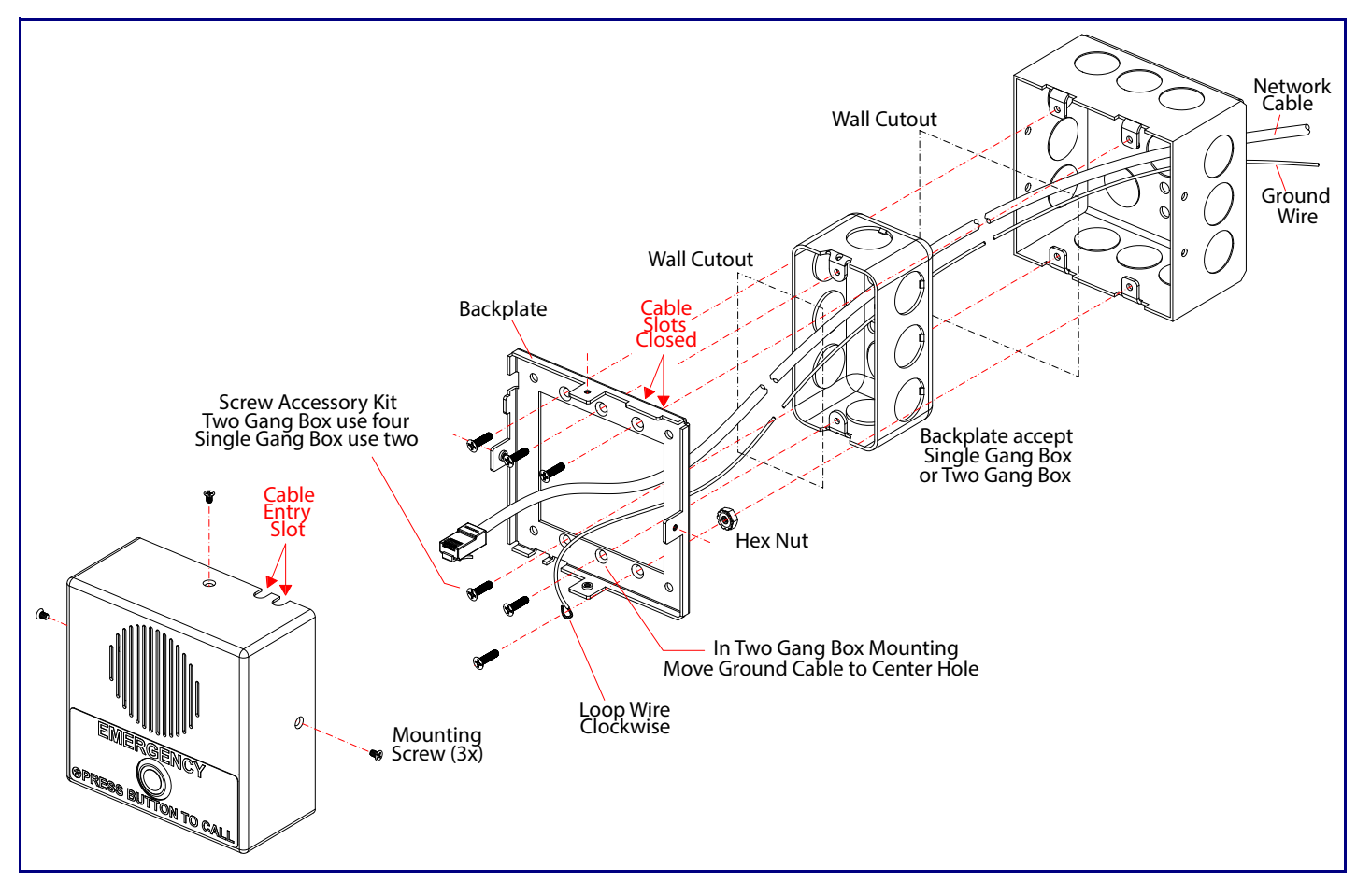

Getting Started

Sales: 831-373-2601 ext. 334 831-373-2601 ext. 333 Website: **<https://support.cyberdata.net/>** partment Contact and Status: **<https://support.cyberdata.net/>** Information: **<https://support.cyberdata.net/>** 

- Download the *Operations Guide* PDF file, from the **Downloads** tab at the following webpage: **<https://www.cyberdata.net/products/011211>**
- Create a plan for the locations of your Intercoms.
- WARNING: This product should be installed by a licensed electrician according to all local electrical and building codes.
- instructions.
- WARNING: The PoE connector is intended for intra-building connections only and does not route to the outside plant.
- WARNING: This enclosure is not rated for any AC voltages!

• WARNING: To prevent injury, this apparatus must be securely attached to the floor/wall in accordance with the installation

Parts

## Contacting CyberData

a. Default if there is not a DHCP server present.

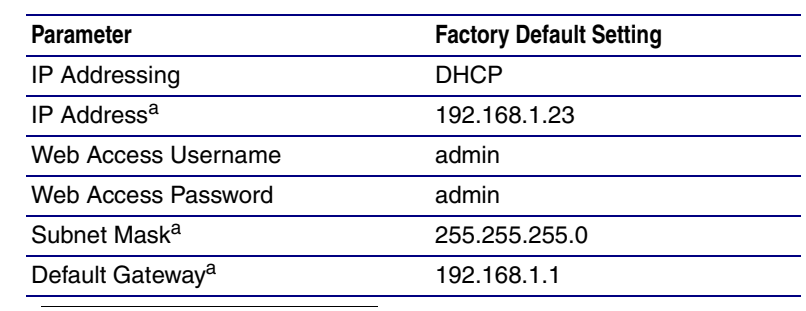

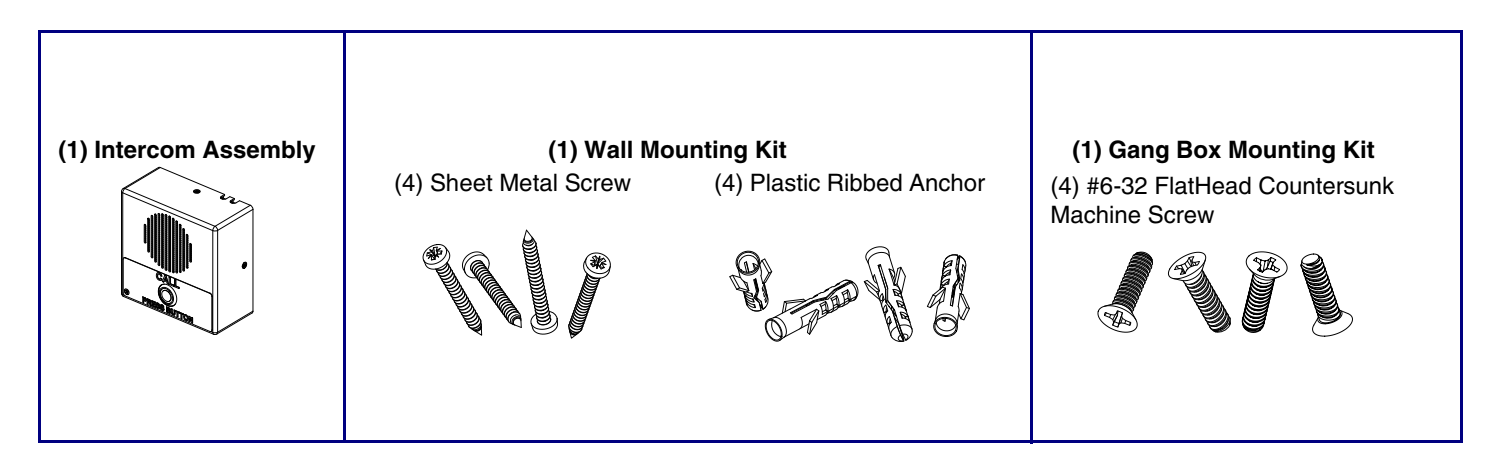

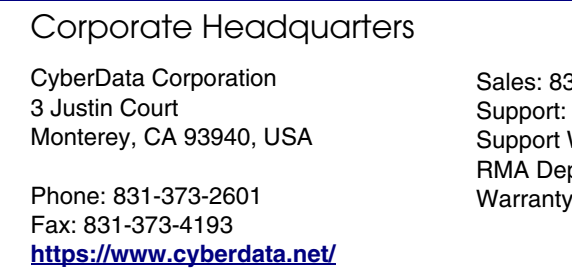

The IP Endpoint Company *SIP Indoor Intercom* **CyberData** Installation Quick Reference **011211**

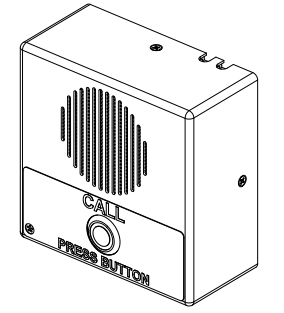

## Terminal Block Connections

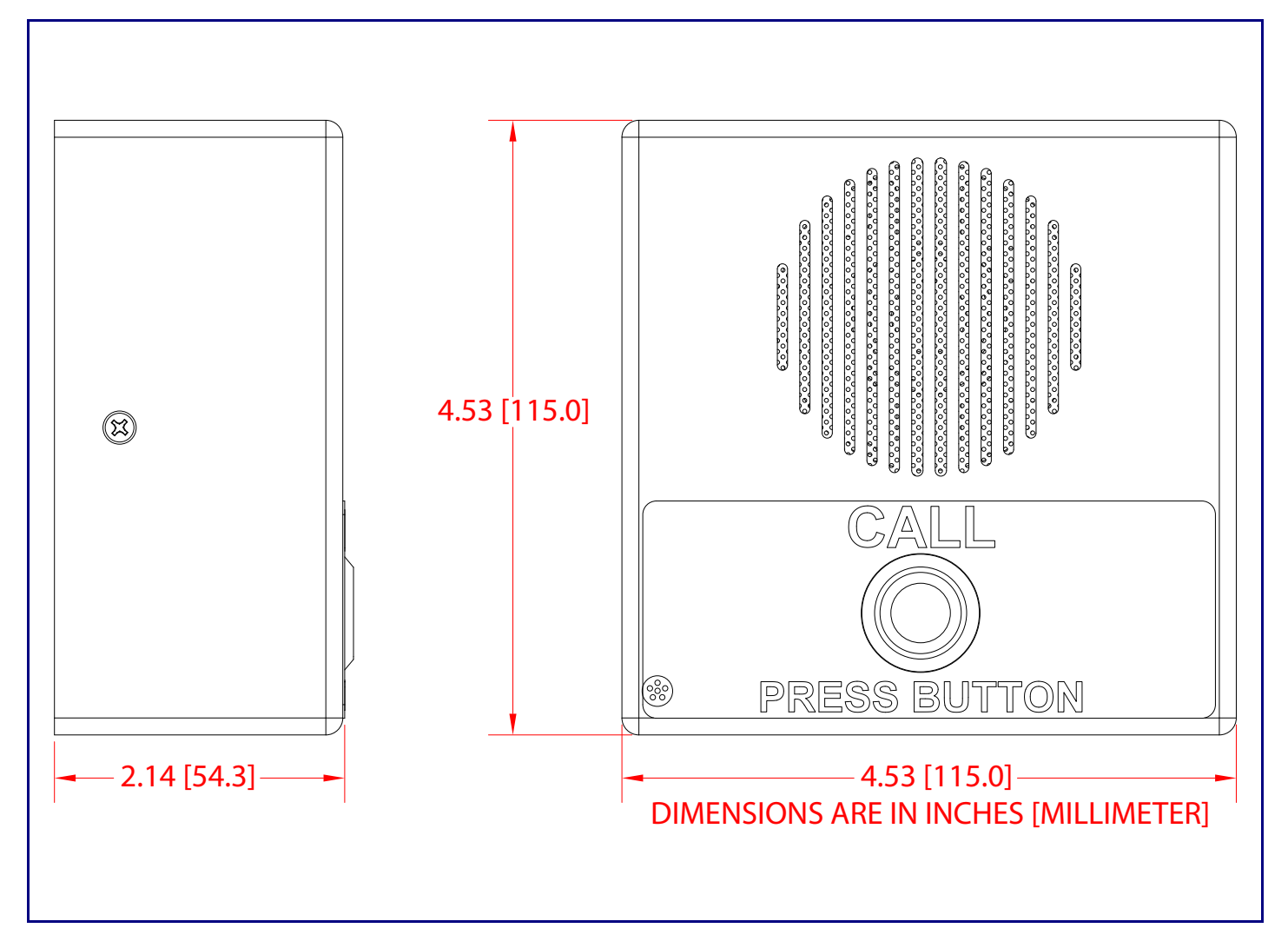

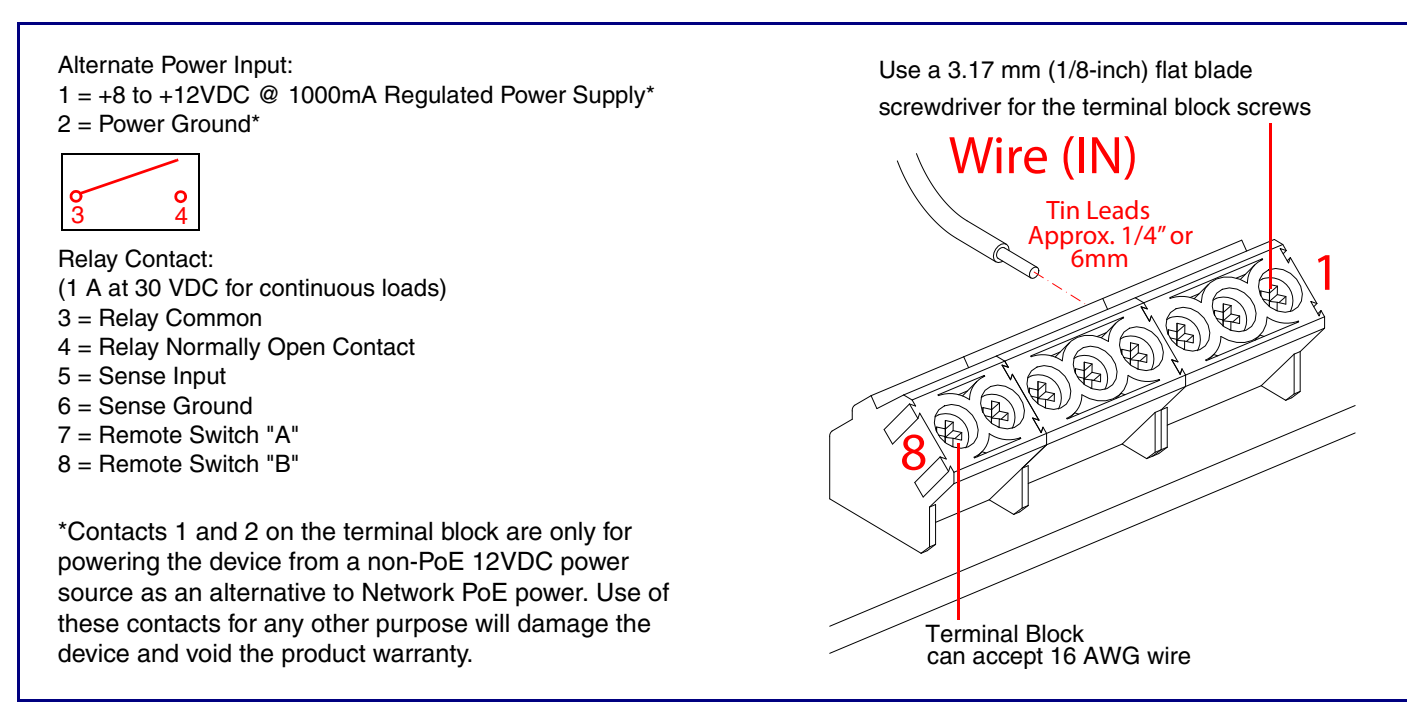

## RTFM Button

Maximum Recommended Wall Cutout Dimensions

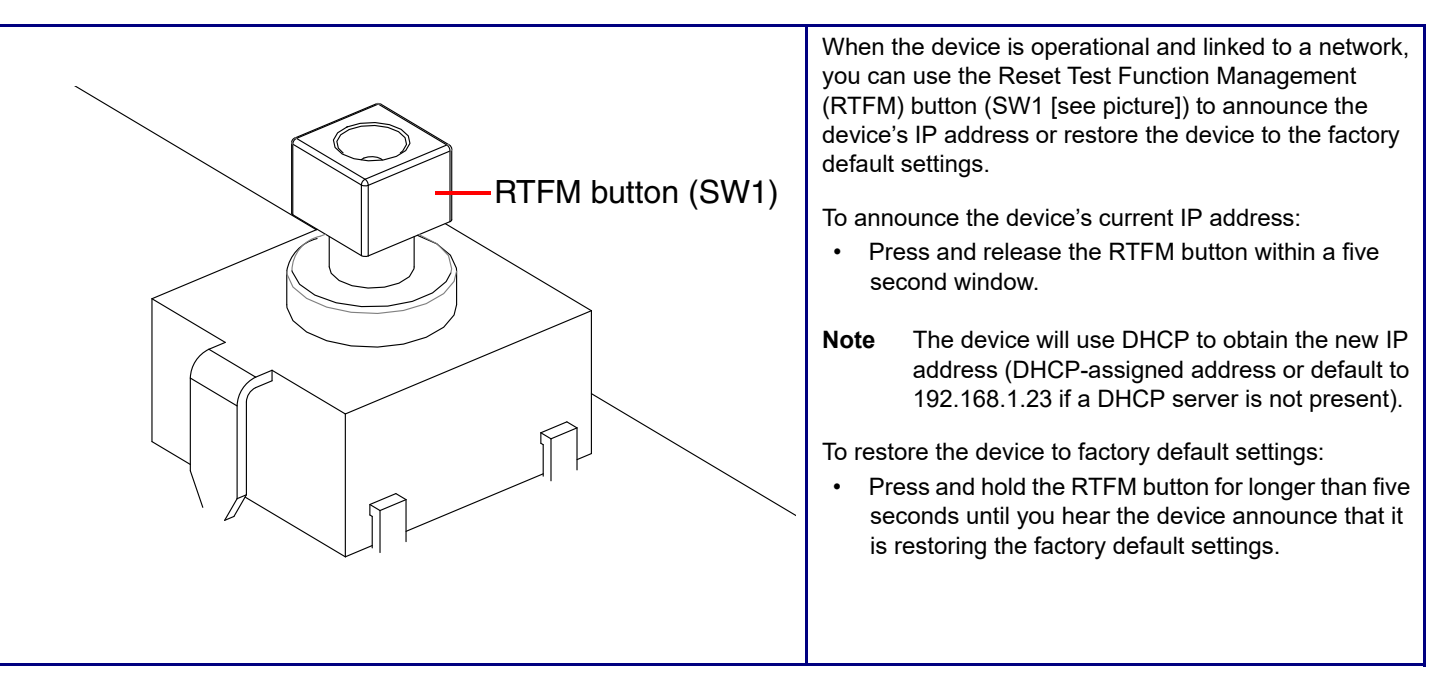

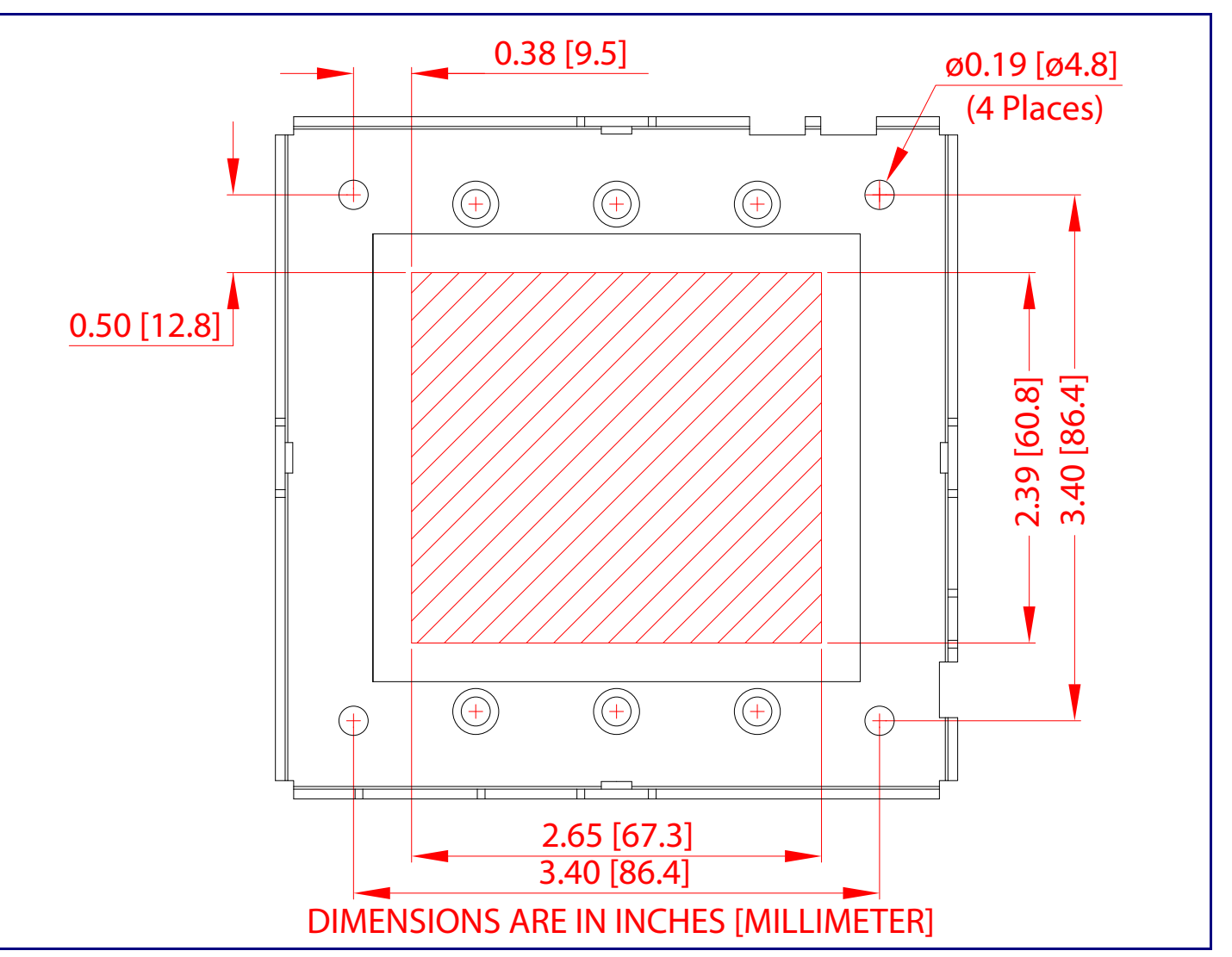